#### <span id="page-0-0"></span>Computing an  $\varepsilon$ -net of a closed hyperbolic surface

#### Vincent Despré, Camille Lanuel, Monique Teillaud

Université de Lorraine, CNRS, Inria, LORIA, Nancy, France

EuroCG 2024

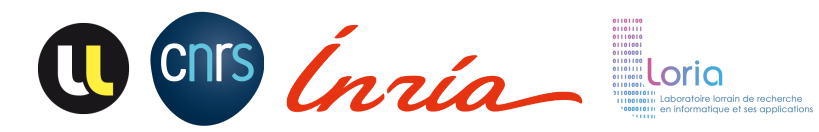

# Euclidean geometry

#### Axioms of Euclidean geometry:

- There is one and only one line segment between any two given points.
- **2** Any line segment can be extended continuously to a line.
- **3** There is one and only one circle with any given center and any given radius.
- All right angles are congruent to one another.
- 5 (Parallel postulate) Given a line and a point not on the line, there is **exactly one** line through the point that is parallel to the given line.

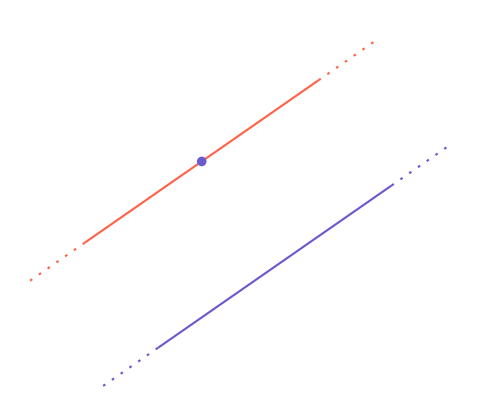

# Hyperbolic geometry

#### Axioms of hyperbolic geometry:

- There is one and only one line segment between any two given points.
- **2** Any line segment can be extended continuously to a line.
- There is one and only one circle with any given center and any given radius.
- All right angles are congruent to one another.
- 5 Given a line and a point not on the line, there are infinitely many lines through the point that are parallel to the given line.

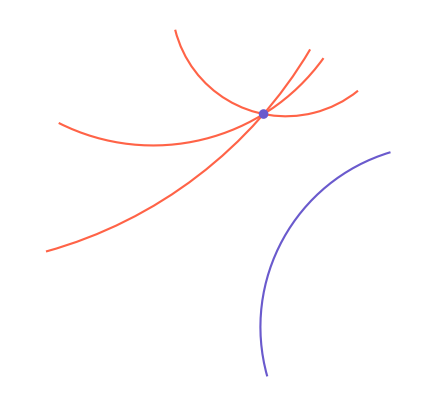

#### The Poincaré disk model of the hyperbolic plane

 $Model =$  metric space satisfying the axioms

#### **Definition**

The Poincaré disk model of the hyperbolic plane is

$$
\mathbb{D} = \left\{ u + iv \in \mathbb{C} : u^2 + v^2 < 1 \right\}
$$

equipped with the metric  $ds^2 = \frac{4(du^2 + dv^2)}{(1 - (u^2 + v^2))^2}$  $\frac{4(au+uv-)}{(1-(u^2+v^2))^2}.$ 

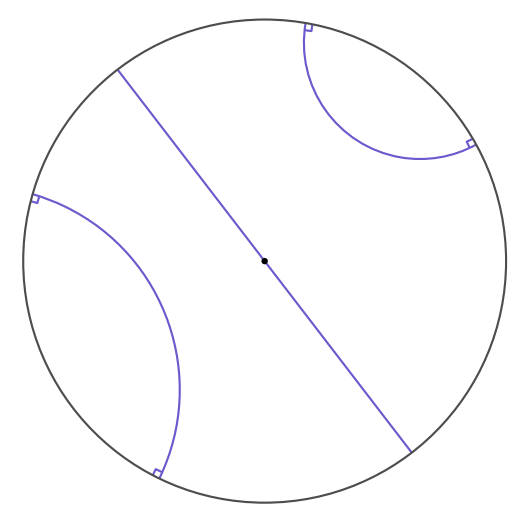

Geodesics in the Poincaré disk model.

#### The Poincaré disk model of the hyperbolic plane

 $Model =$  metric space satisfying the axioms

#### Definition

The Poincaré disk model of the hyperbolic plane is

$$
\mathbb{D} = \left\{ u + iv \in \mathbb{C} : u^2 + v^2 < 1 \right\}
$$

equipped with the metric  $ds^2 = \frac{4(du^2 + dv^2)}{(1 - (u^2 + v^2))^2}$  $\frac{4(au+uv-)}{(1-(u^2+v^2))^2}.$ 

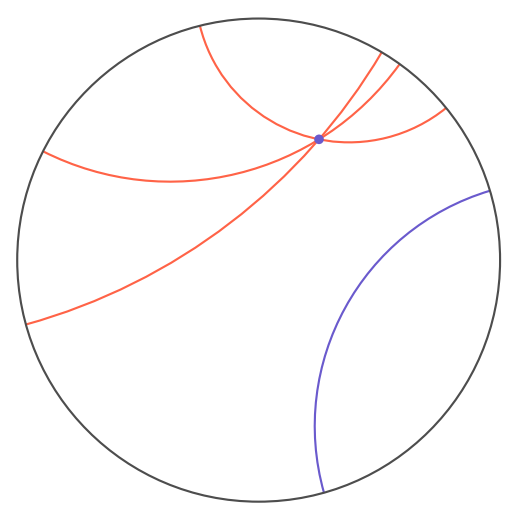

Illustration of the 5th axiom.

#### Hyperbolic surface

- Surface  $=$  2-dimensional compact  $\&$  connected manifold without boundary.
- $\bullet$  Hyperbolic surface  $=$  surface  $+$  metric s.t. it is locally isometric to the hyperbolic plane  $\mathbb{H}^2$ .

#### Hyperbolic surface

- Surface  $=$  2-dimensional compact  $\&$  connected manifold without boundary.
- $\bullet$  Hyperbolic surface  $=$  surface  $+$  metric s.t. it is locally isometric to the hyperbolic plane  $\mathbb{H}^2$ .
- Any surface with genus  $g \ge 2$  (number of handles) admits a hyperbolic metric.

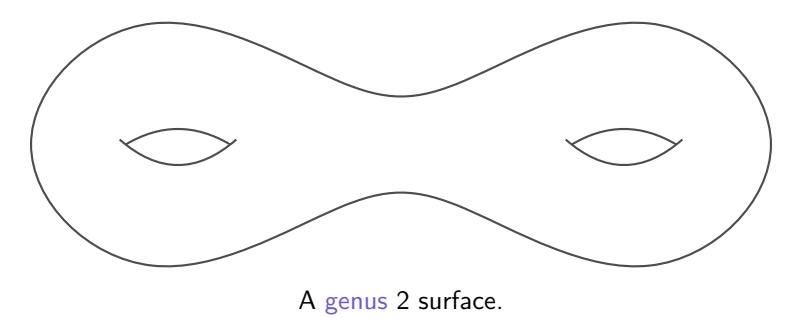

#### Fundamental domain

Fundamental domain for the flat torus ( $g = 1$ , Euclidean metric):

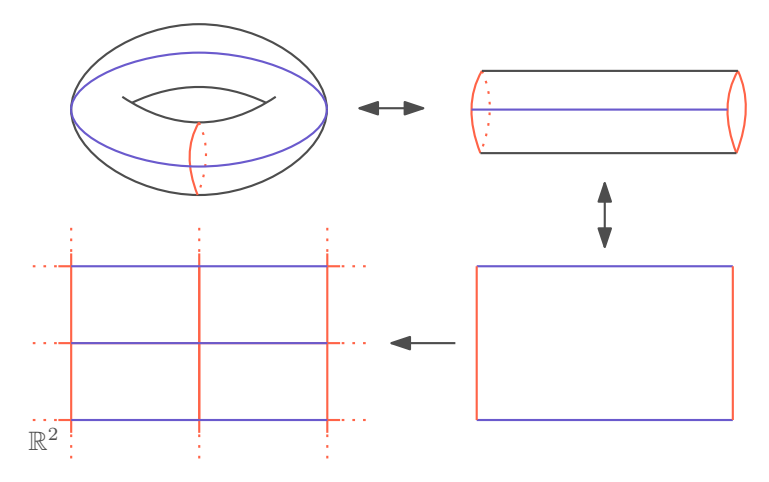

#### Fundamental domain

Fundamental domain for a genus 2 hyperbolic surface:

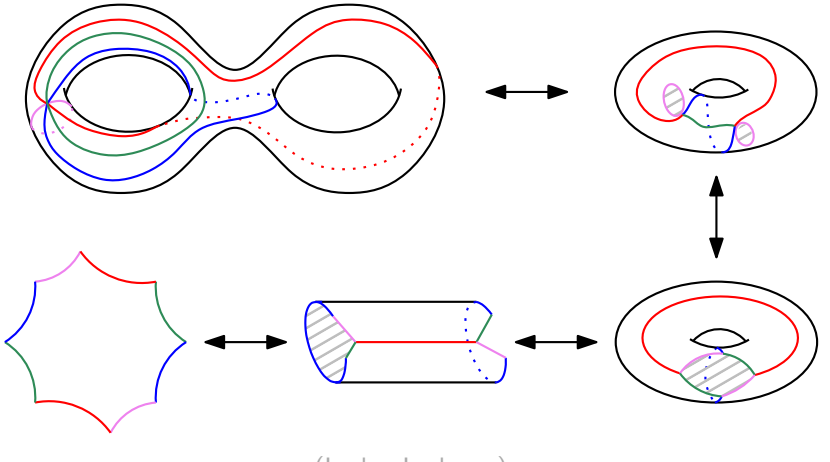

(Iordan Iordanov)

#### Dirichlet domain

Hyperbolic surface  $S = \mathbb{H}^2/\Gamma$  $\Gamma =$  group of orientation-preserving isometries

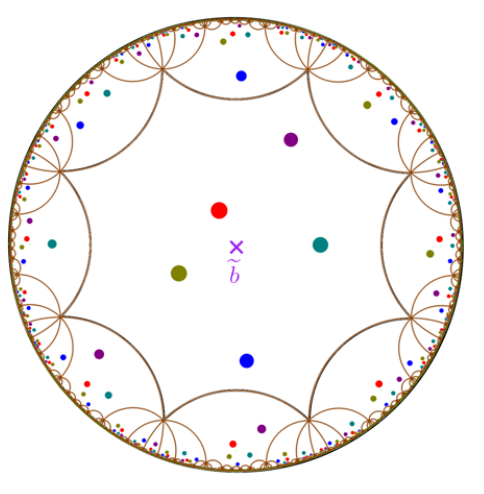

Ex: the Bolza surface. (CGAL documentation.)

#### Dirichlet domain

Hyperbolic surface  $S = \mathbb{H}^2/\Gamma$  $\Gamma$  = group of orientation-preserving isometries Dirichlet domain  $\mathcal{D}_{\widetilde{b}}$  of a point  $\widetilde{b} \in \mathbb{H}^2 =$ Voronoi cell of  $\widetilde{b}$  in the Voronoi diagram of  $\widetilde{\Gamma b}$ 

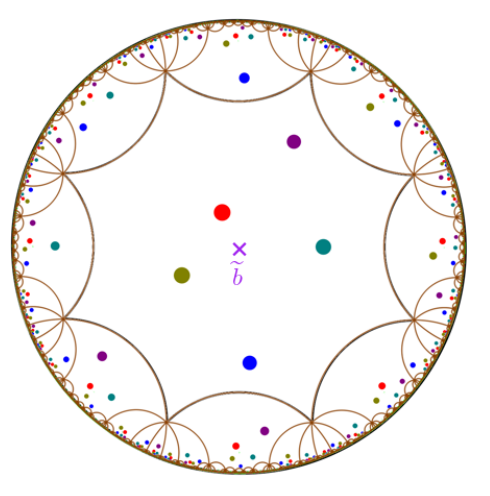

Ex: the Bolza surface. (CGAL documentation.)

- $(X, d)$  a metric space  $\varepsilon > 0$
- A subset  $P \subset X$  is an  $\varepsilon$ -net if:
	- the closed balls  $\{x \in X \mid d(x,p) \leq \varepsilon\}_{p \in P}$ cover  $X$ .
	- if  $p \neq q \in P$  then  $d(p, q) \geq \varepsilon$ .

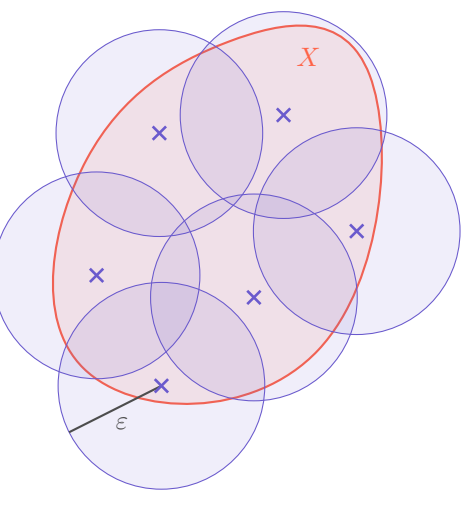

 $\varepsilon$ -net of a metric space.

#### Upper bound on the size

Hyperbolic surface  $S = \mathbb{H}^2/\Gamma$  of genus g and systole  $\sigma$ 

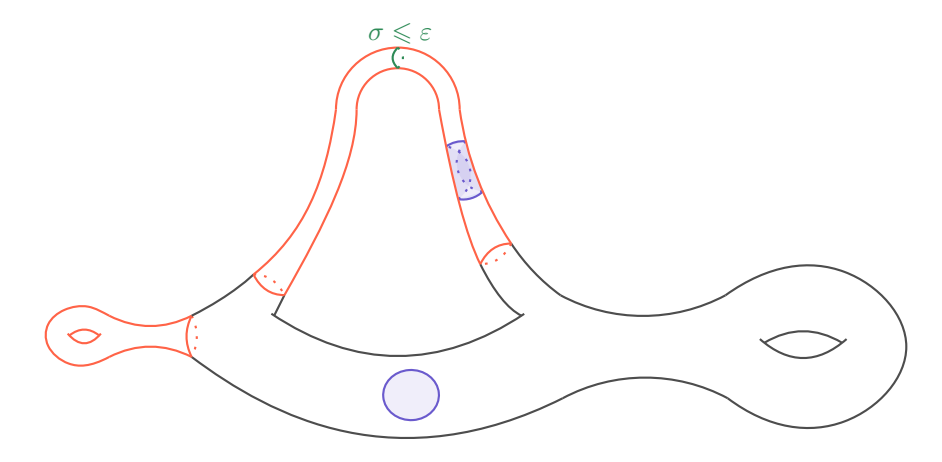

Area:  $A(S) = 4\pi(g-1)$ 

#### Upper bound on the size

Hyperbolic surface  $S = \mathbb{H}^2/\Gamma$  of genus g and systole  $\sigma$  $N:=$  number of points of an  $\varepsilon$ -net of S

Proposition

$$
N\leqslant 16(g-1)\left(\frac{1}{\varepsilon^2}+\frac{1}{\sigma^2}\right).
$$
 If  $\varepsilon<\sigma$ , then  $N\leqslant \frac{16(g-1)}{\varepsilon^2}$ .

#### Algorithm overview

Input:

- DT of S with a single vertex  $b \in S$ ,
- Dirichlet domain  $\mathcal{D}_{\widetilde{P}}$  of a repres.  $\widetilde{b}$  of b, (Despré, Kolbe, Parlier, Teillaud, 2023)
- group Γ.

Output:  $\varepsilon$ -net  $P_N$  and Delaunay triangulation  $DT(P_N)$ .

#### Algorithm overview

Input:

- DT of S with a single vertex  $b \in S$ ,
- Dirichlet domain  $\mathcal{D}_{\widetilde{h}}$  of a repres.  $\widetilde{b}$  of b, (Despré, Kolbe, Parlier, Teillaud, 2023)

• group Γ.

Output:  $\varepsilon$ -net  $P_N$  and Delaunay triangulation  $DT(P_N)$ . Key idea: (Shewchuck, 2002)

- insert circumcenter of a Delaunay triangle with circumradius  $\geq \varepsilon$
- update the DT with flip algo
- repeat until all triangles have circumradius  $\leq \varepsilon$ .

Data structure: contains a repres. of each vertex in  $\mathcal{D}_{\widetilde{k}}$ .

- Step 1:  $P_1 = \{b\}$ .
- Step i:

• Step 1:  $P_1 = \{b\}$ .

• Step i:

**1** Find triangle  $\Delta$  with circumradius >  $\varepsilon$ .  $c :=$  circumcenter of  $\Delta$ .  $P_i := P_{i-1} \cup \{c\}.$  $\Delta_0$  := repres. of  $\Delta$  with ≥ 1 vertex in  $\mathcal{D}_{\widetilde{b}}$ Compute  $\widetilde{c} :=$  circumcenter of  $\Delta_0$ .

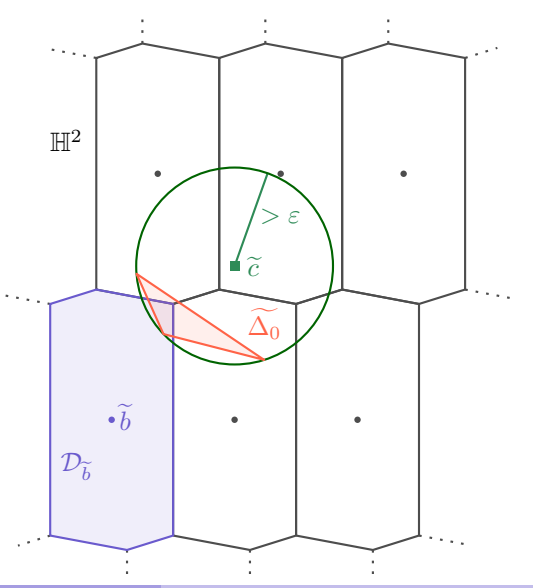

- Step 1:  $P_1 = \{b\}$ .
- Step i:
	- **1** Find triangle  $\Delta$  with circumradius >  $\varepsilon$ .  $c :=$  circumcenter of  $\Delta$ .  $P_i := P_{i-1} \cup \{c\}.$  $\widetilde{\Delta_0}$  := repres. of  $\Delta$  with  $\geq 1$  vertex in  $\mathcal{D}_{\widetilde{b}}$ Compute  $\widetilde{c} :=$  circumcenter of  $\Delta_0$ . **2** Locate  $\tilde{c}$  in the copies of  $\mathcal{D}_{\tilde{b}}$ : walk along the geodesic segment  $p_0^{\Delta} \widetilde{c}$ .

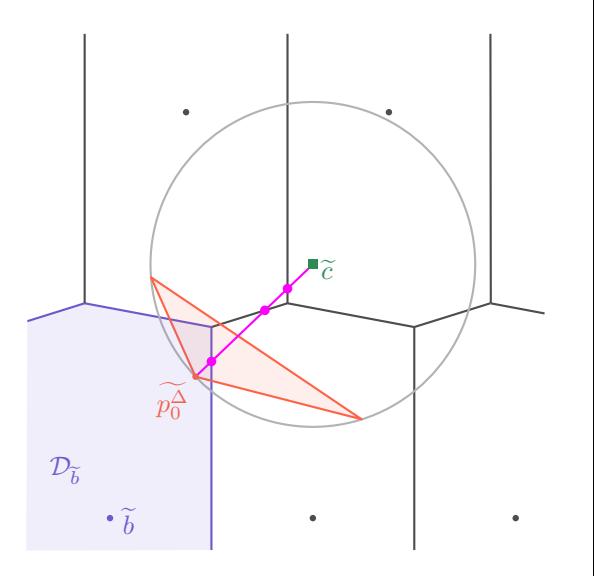

- Step 1:  $P_1 = \{b\}$ .
- Step i:
	- **1** Find triangle  $\Delta$  with circumradius >  $\varepsilon$ .  $c :=$  circumcenter of  $\Lambda$ .  $P_i := P_{i-1} \cup \{c\}.$  $\Delta_0$  = repres. of  $\Delta$  with  $\geq 1$  vertex in  $\mathcal{D}_{\widetilde{b}}$ Compute  $\widetilde{c} :=$  circumcenter of  $\Delta_0$ . **2** Locate  $\tilde{c}$  in the copies of  $\mathcal{D}_{\tilde{b}}$ : walk along the geodesic segment  $p_0^{\Delta} \widetilde{c}$ .<br>Compute represe of  $\epsilon$  in  $\mathcal{D}^{\sim}$ **3** Compute repres. of c in  $\mathcal{D}_{\widetilde{b}}$ .

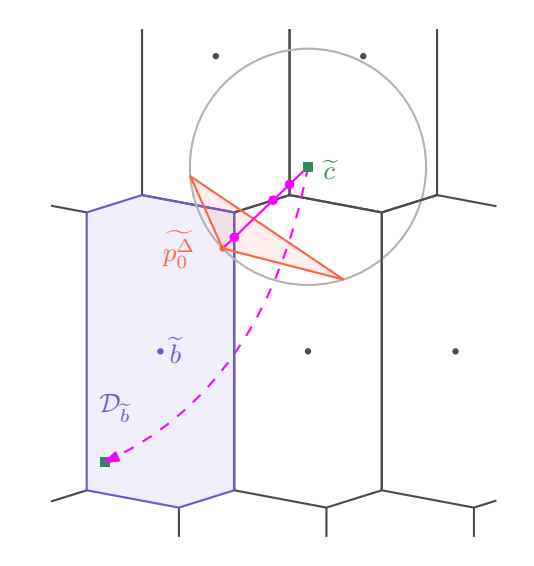

- Step 1:  $P_1 = \{b\}$ .
- Step i:
	- **1** Find triangle  $\Delta$  with circumradius >  $\varepsilon$ .  $c :=$  circumcenter of  $\Lambda$ .  $P_i := P_{i-1} \cup \{c\}.$  $\Delta_0$  = repres. of  $\Delta$  with  $\geq 1$  vertex in  $\mathcal{D}_{\widetilde{b}}$ Compute  $\widetilde{c} :=$  circumcenter of  $\widetilde{\Delta_0}$ . **2** Locate  $\tilde{c}$  in the copies of  $\mathcal{D}_{\tilde{b}}$ : walk along the geodesic segment  $p_0^{\Delta} \widetilde{c}$ .<br>Compute represe of  $\epsilon$  in  $\mathcal{D}^{\sim}$ **3** Compute repres. of c in  $\mathcal{D}_{\tilde{k}}$ . 4 Find in which triangle it lies and split it. **6** Update the DT with flip algo. (Despré, Schlenker, Teillaud, 2020).

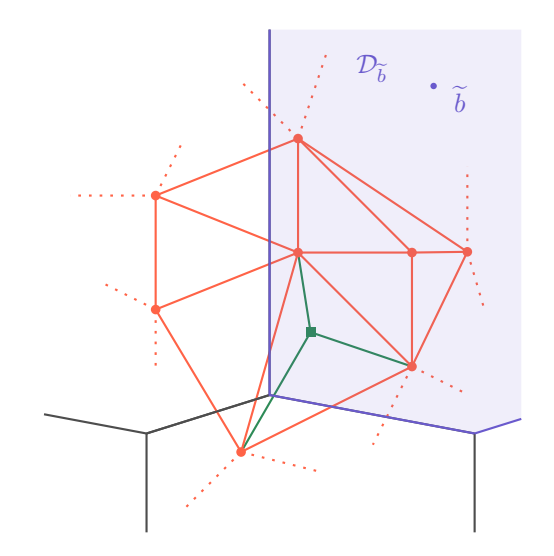

- Step 1:  $P_1 = \{b\}$ .
- Step i:
	- **1** Find triangle  $\Delta$  with circumradius >  $\varepsilon$ .  $c :=$  circumcenter of  $\Lambda$ .  $P_i := P_{i-1} \cup \{c\}.$  $\widetilde{\Delta_0}$  := repres. of  $\Delta$  with  $\geq 1$  vertex in  $\mathcal{D}_{\widetilde{b}}$ Compute  $\widetilde{c} :=$  circumcenter of  $\widetilde{\Delta_0}$ . **2** Locate  $\tilde{c}$  in the copies of  $\mathcal{D}_{\tilde{b}}$ : walk along the geodesic segment  $p_0^{\Delta} \widetilde{c}$ .<br>Compute represe of  $\epsilon$  in  $\mathcal{D}^{\sim}$ **3** Compute repres. of c in  $\mathcal{D}_{\tilde{k}}$ . 4 Find in which triangle it lies and split it. **6** Update the DT with flip algo. (Despré, Schlenker, Teillaud, 2020).

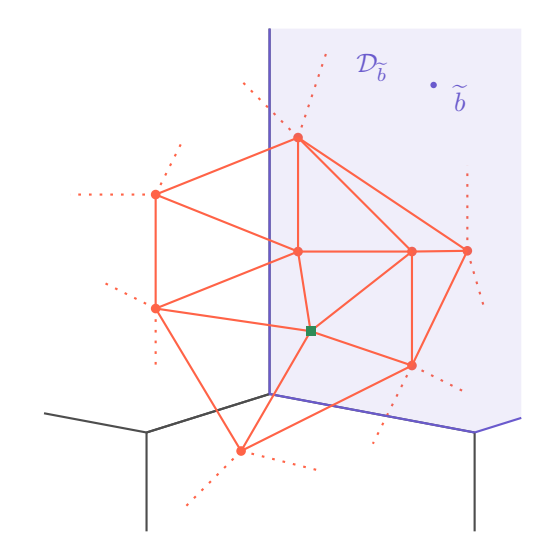

- Step 1:  $P_1 = \{b\}$ .
- Step i:
	- **1** Find triangle  $\Delta$  with circumradius >  $\varepsilon$ .  $c :=$  circumcenter of  $\Lambda$ .  $P_i := P_{i-1} \cup \{c\}.$  $\Delta_0$  = repres. of  $\Delta$  with  $\geq 1$  vertex in  $\mathcal{D}_{\widetilde{b}}$ Compute  $\widetilde{c} :=$  circumcenter of  $\Delta_0$ . **2** Locate  $\tilde{c}$  in the copies of  $\mathcal{D}_{\tilde{b}}$ : walk along the geodesic segment  $p_0^{\Delta} \widetilde{c}$ .<br>Compute represe of  $\epsilon$  in  $\mathcal{D}^{\sim}$ **3** Compute repres. of c in  $\mathcal{D}_{\tilde{k}}$ . **4** Find in which triangle it lies and split it. **6** Update the DT with flip algo. (Despré, Schlenker, Teillaud, 2020).
- Repeat Step *i* until all triangles have circumradius  $\leq \varepsilon$ .

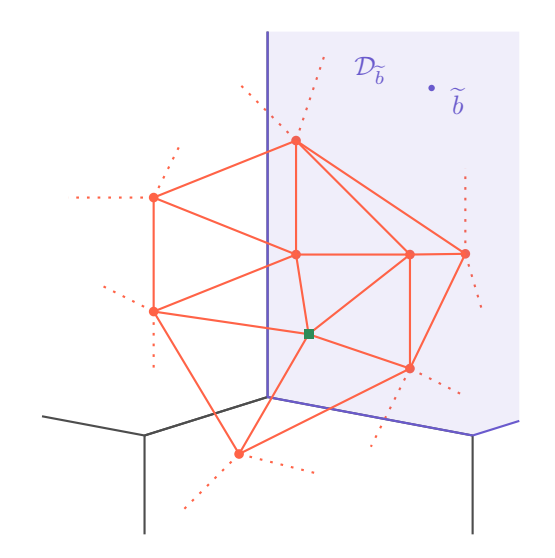

# Complexity of the algorithm

#### Recall

$$
N := \text{ number of points of an } \varepsilon\text{-net of } S.
$$
  

$$
N \leq 16(g-1)\left(\frac{1}{\varepsilon^2} + \frac{1}{\sigma^2}\right). \text{ If } \varepsilon < \sigma, \text{ then } N \leq \frac{16(g-1)}{\varepsilon^2}.
$$

# Complexity of the algorithm

#### Recall

$$
N := \text{ number of points of an } \varepsilon\text{-net of } S.
$$
  

$$
N \leq 16(g-1)\left(\frac{1}{\varepsilon^2} + \frac{1}{\sigma^2}\right). \text{ If } \varepsilon < \sigma, \text{ then } N \leq \frac{16(g-1)}{\varepsilon^2}.
$$

#### Proposition

This algorithm computes an  $\varepsilon$ -net using at most

$$
(10 + C'_h \text{Diam}(S)^{6g-4}) N^2 + (N-1)(144g^2 - 104g + 35) - 10
$$

elementary operations.

 $(C'_h:$  constant depending on the metric h of S, Diam(S): diameter of S) For a fixed surface, the complexity is then  $O(1/\varepsilon^4)$ .

# Complexity of the algorithm

#### Recall

$$
N := \text{ number of points of an } \varepsilon\text{-net of } S.
$$
  

$$
N \leq 16(g-1)\left(\frac{1}{\varepsilon^2} + \frac{1}{\sigma^2}\right). \text{ If } \varepsilon < \sigma, \text{ then } N \leq \frac{16(g-1)}{\varepsilon^2}.
$$

#### Proposition

This algorithm computes an  $\varepsilon$ -net using at most

$$
(10+C'_h \text{Diam}(S)^{6g-4}) N^2 + (N-1)(144g^2 - 104g + 35) - 10
$$

#### elementary operations.

 $(C'_h:$  constant depending on the metric h of S, Diam(S): diameter of S) For a fixed surface, the complexity is then  $O(1/\varepsilon^4)$ .

The complexity depends on the complexity of the flip algorithm.

# <span id="page-26-0"></span>Thank you!